## **Interaction Diagram - Using Adeo Menus**

*Available Menus on Preview Screen* These options are selected using the jog dial and appear as icons/text on the preview screen

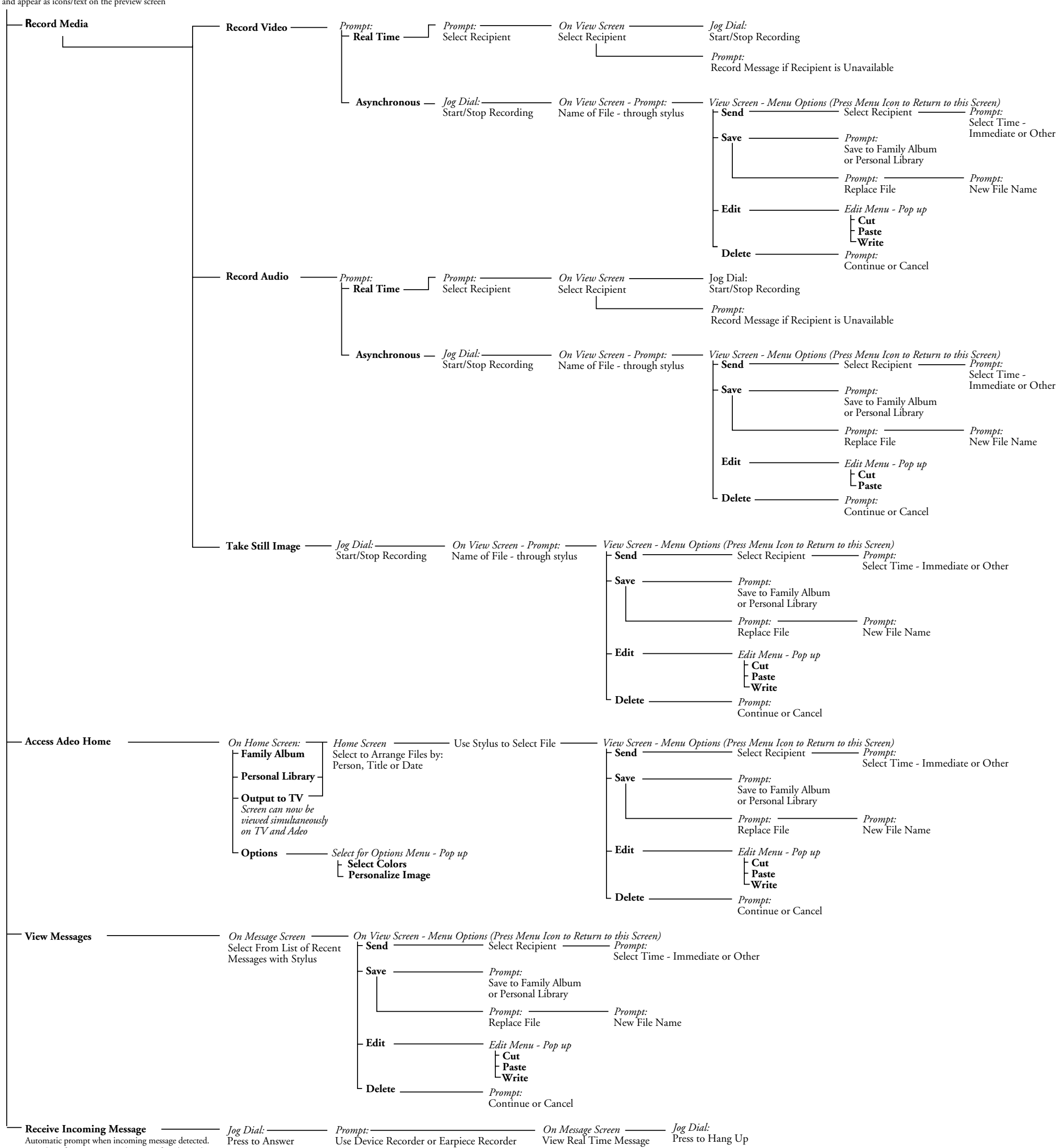

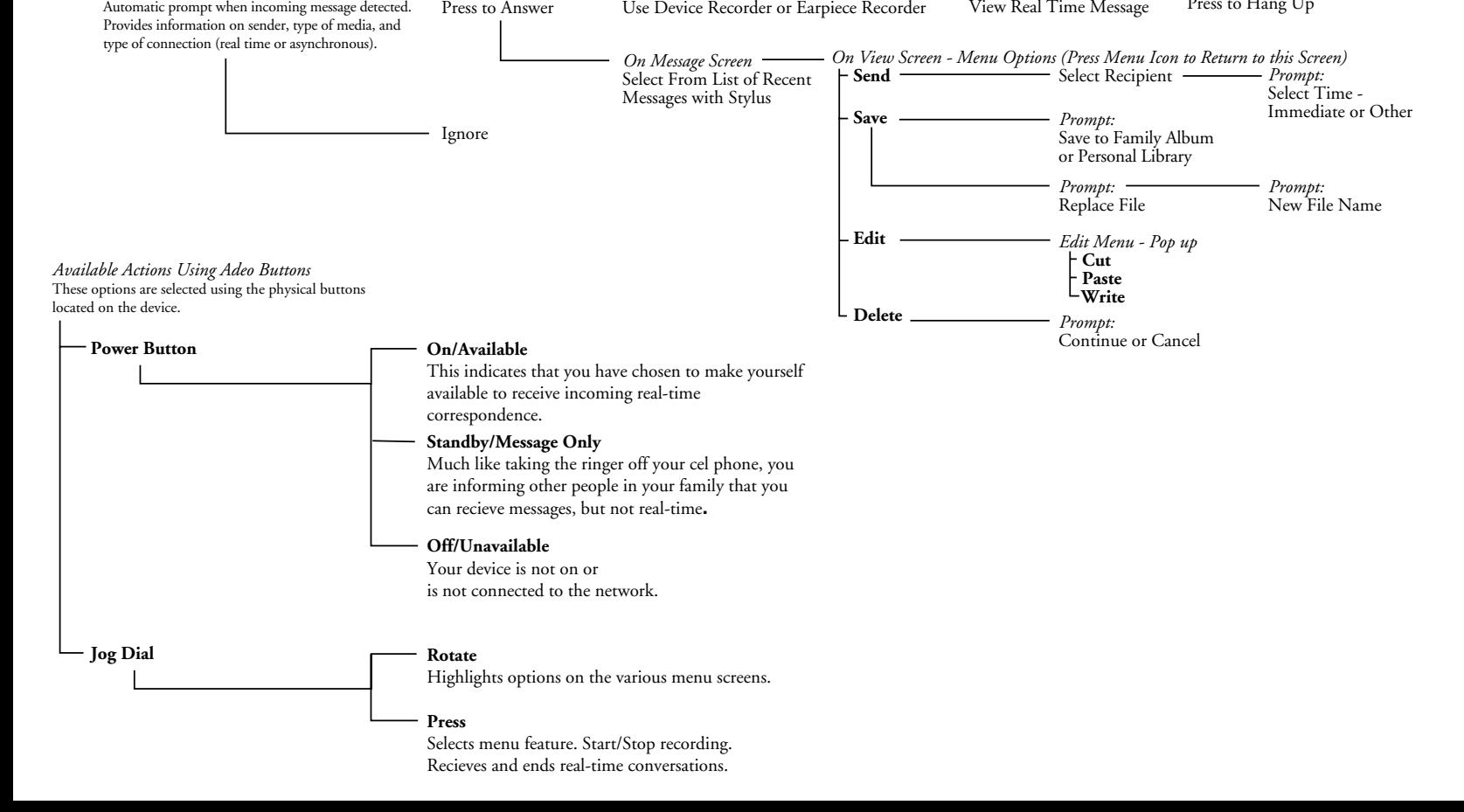